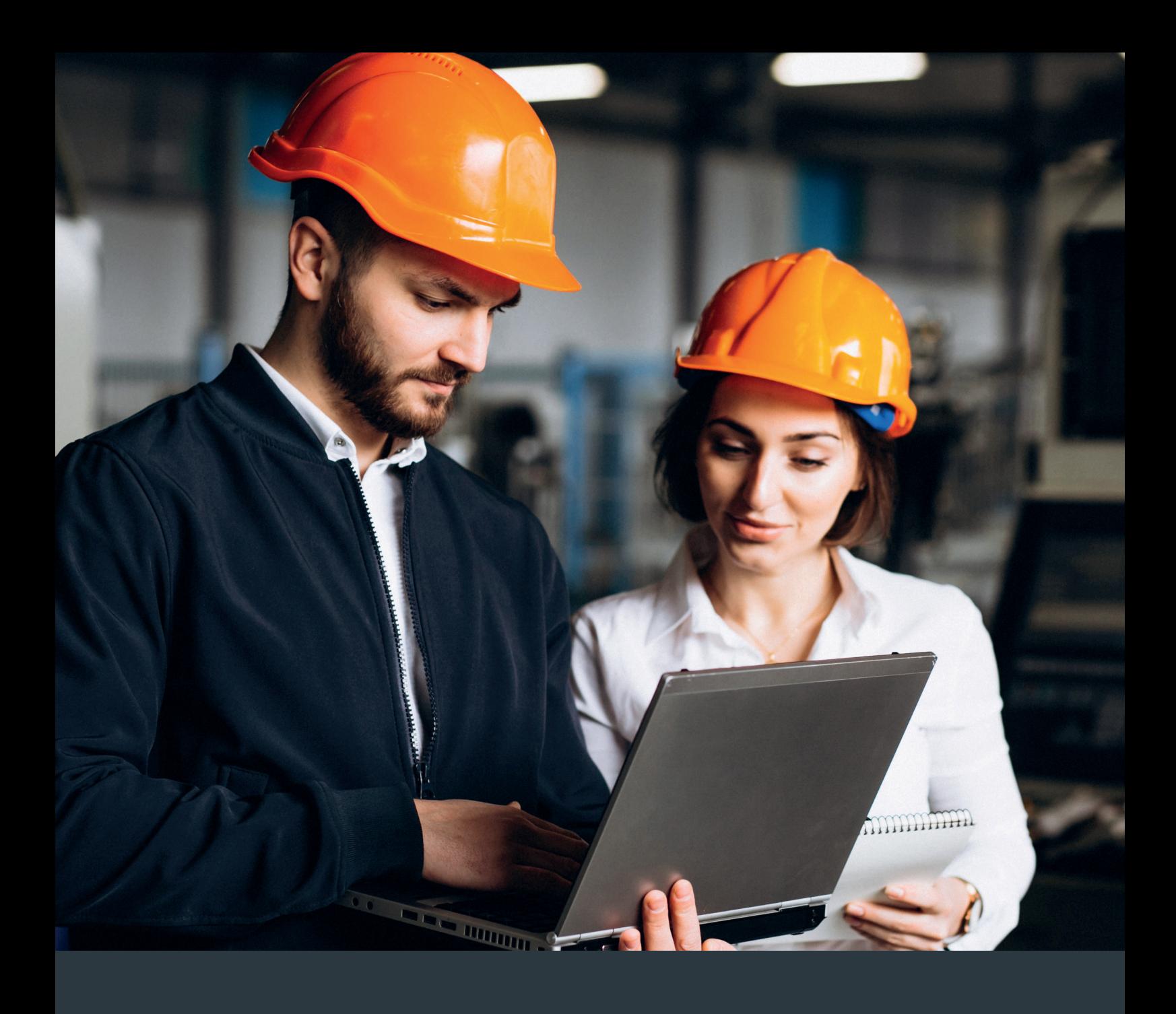

# eplas:net

Gefahrstoffe in eplas®

Sie als Unternehmen stehen vor der Herausforderung, ein Gefahrstoffkataster zu führen, die Informationen zu dem eingesetzten Gefahrstoff in wirtschaftlich angemessener Form zu übermitteln und das aufwändig manuelle Abschreiben zu vermeiden. Die Anforderungen an den Umgang mit Gefahrstoffen sind vielfältig und reichen von der Informationsermittlung, Gefährdungsbeurteilung und Unterweisung bis zur Dokumentation.

Lösen Sie diese Aufgabe nicht mehr durch viele händische Insellösungen, sondern mit eplas als Gesamtlösung. Was lagert wo? Wie gefährlich ist es? Kann es substituiert werden? Wer sich mit Gefahrstoffen befasst, kennt all diese Fragen. Mit eplas mit dem Modul Gefahrstoffmanagement finden Sie die Antworten auf Knopfdruck.

Sie können ganz einfach und jederzeit Gefahrstoffe selbst in eplas anlegen. Die erste "Stufe", Informationen zu den bei Ihnen eingesetzten Gefahrstoffen in Ihr kundenindividuelles Gefahrstoffkataster zu integrieren, ist der manuelle Weg.

Gefahrstoffkataster, Substitutionsprüfungen, verwendungsspezifische Gefährdungsbeurteilungen, Sicherheitsdatenblätter – gut, wenn es für komplexe Zusammenhänge einfache Lösungen gibt. Und warum nicht auch vom eplas-Gefahrstoff-Shop profitieren?

#### GEFAHRSTOFFMANAGEMENT

### GEFAHRSTOFFE IN eplas®

#### ANLAGE UND IMPORT VON GEFAHRSTOFFEN IN eplas®

Manuelles Anlegen von Gefahrstoffen in eplas

- GEFAHRSTOFFE MANUELL IN eplas® ANLEGEN
- 囚囚 RUDIMENTÄRER EXCEL-IMPORT
- 囚囚囚 KOMPLEXER IMPORT VIA eplas® SCHNITTSTELLENSYSTEM
- 囚囚囚囚 GEFAHRSTOFFE IMPORTIEREN MIT SDSCOM XML-IMPORT
- ДДДД DER eplas® GEFAHRSTOFF-SHOP
- ANLEGEN VON DATENSÄTZEN ALS DIENSTLEISTUNG

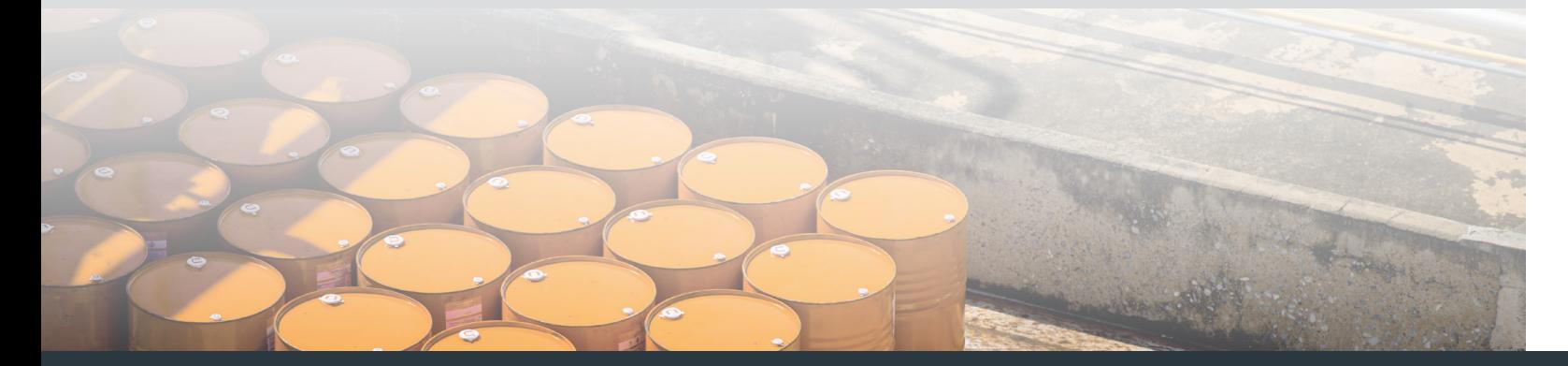

## eplas:net

#### **A** GEFAHRSTOFFE MANUELL IN eplas® ANLEGEN

Erfassen Sie die für Sie relevanten Daten aus den Sicherheitsdatenblättern der Hersteller in den entsprechenden Abschnitten in eplas. Dabei ist es selbstverständlich möglich, auf die integrierten Texteditorfunktionen zurückzugreifen, um das Layout nach Ihren Anforderungen gestalten und auch um bereits vorhandene formatierte Texte einfach und effizient übernehmen zu können.

Wir unterstützen Sie systemseitig mit bereits hinterlegten Piktogramm-Katalogen und auch den H-Sätzen, EUH-Sätzen und P-Sätzen.

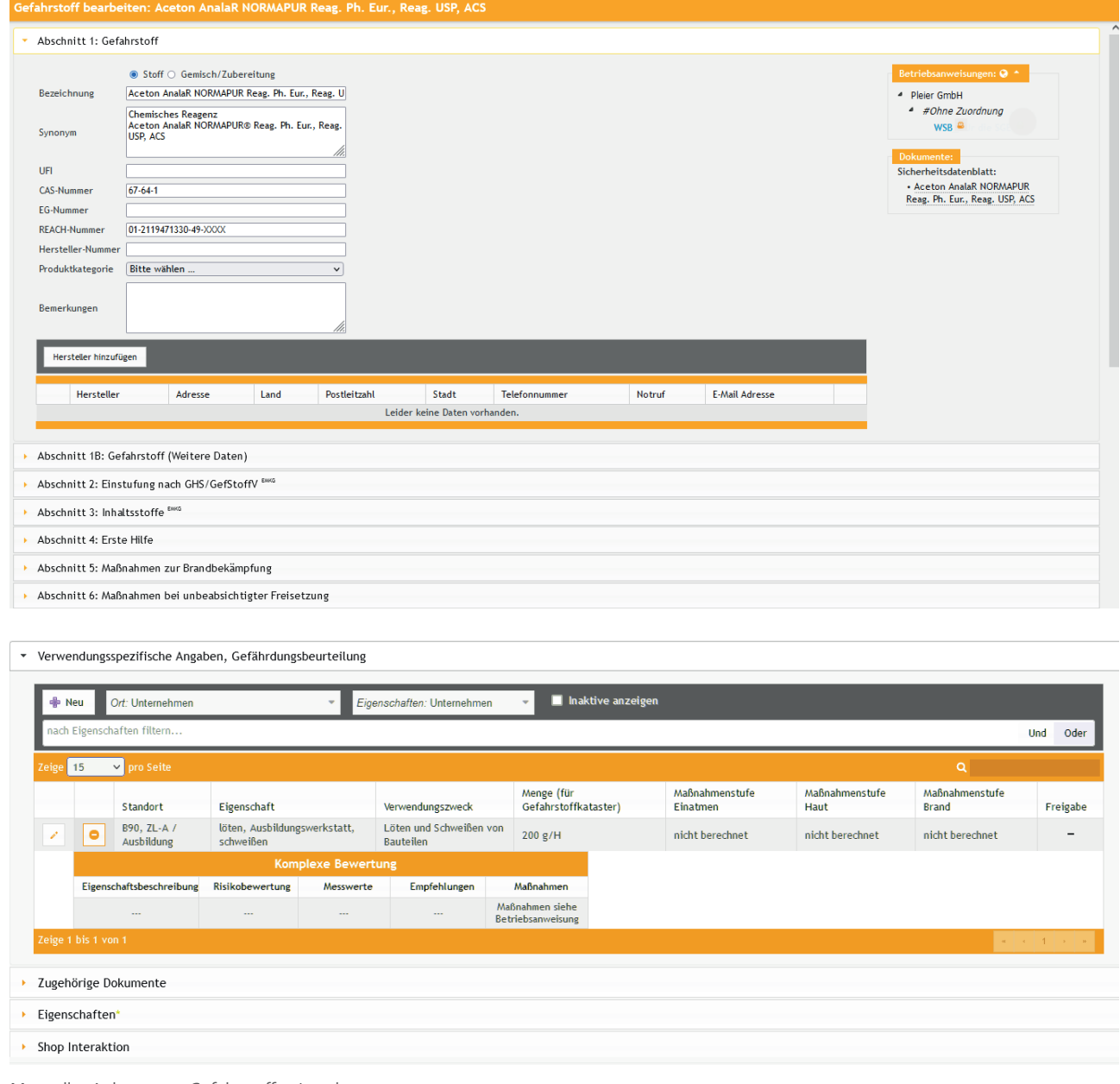

Doch die Kernfrage ist: Wie importiere ich als Kunde meine Gefahrstoffe in eplas oder wie lege ich sie an?

Möglichkeiten in eplas®:

### GEFAHRSTOFFE IN eplas®

Sie verfügen bereits über ein Kataster auf Basis von z. B. Excel und möchten dieses Kataster in eplas übernehmen? Kein Problem. Auf Grundlage einer maschinell einlesbaren Datei ist es möglich, Basis-Daten in die Software zu übernehmen.

Kein Start auf der "grünen Wiese" sondern der direkte Einstieg in eplas mit Ihren im Unternehmen eingesetzten Gefahrstoffen.

Importmöglichkeit von elementaren Informationen wie:

Als Erweiterung zu einem einmaligen Import per Excel ist auch die Implementierung einer Regelschnittstelle mit einem führenden System möglich. Sie haben die Gefahrstoffinformationen in einer anderen Software und wollen diese einmalig oder regelmäßig automatisiert austauschen? Mit unserem eplas-Schnittstellenserver können wir den automatisierten Datenaustausch einfach darstellen.

#### BEREITSTELLUNG EINES WEBSERVICES ZUM IMPORT VON DATEN AUS FREMD-**SYSTEMEN**

Hier werden zusammen mit den IT-Experten auf Ihrer und unserer Seite Möglichkeiten des Datenaustausches evaluiert, Infrastrukturen geschaffen und regelmäßige Importe parametriert. Grundsätzlich ist hier der Import von allen Gefahrstoffdaten möglich. Sie definieren, welche Daten in welche Richtung transportiert werden sollen und auch in welchen Intervallen.

Sprechen Sie uns an und wir stimmen gemeinsam ab, ob Sie für Ihren Bedarf eine bereits bestehende oder eine individualisierte Schnittstelle benötigen.

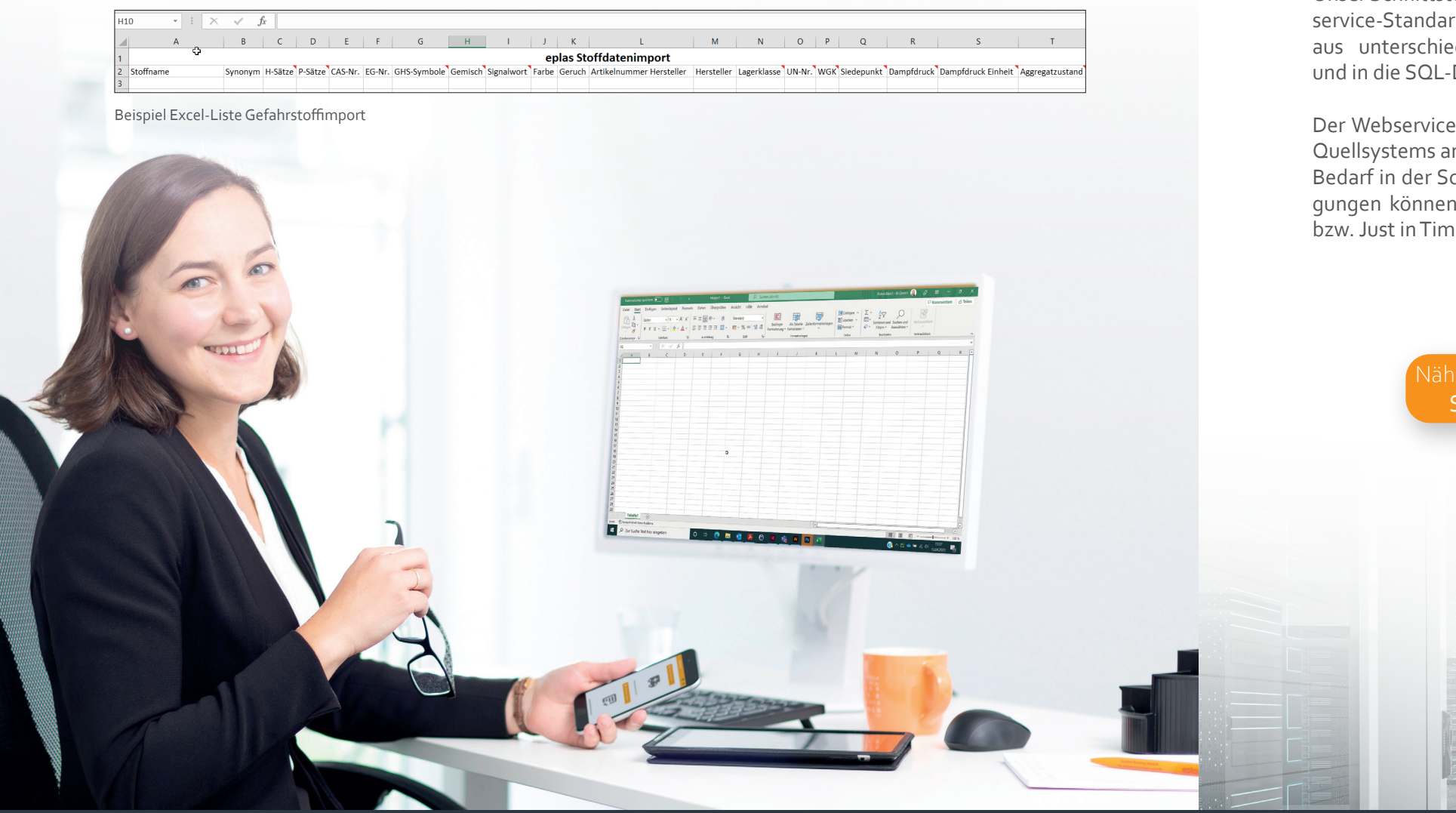

## eplas:net

#### AA RUDIMENTÄRER EXCEL-IMPORT KOMPLEXER IMPORT VIA eplas® SCHNITTSTELLENSYSTEM

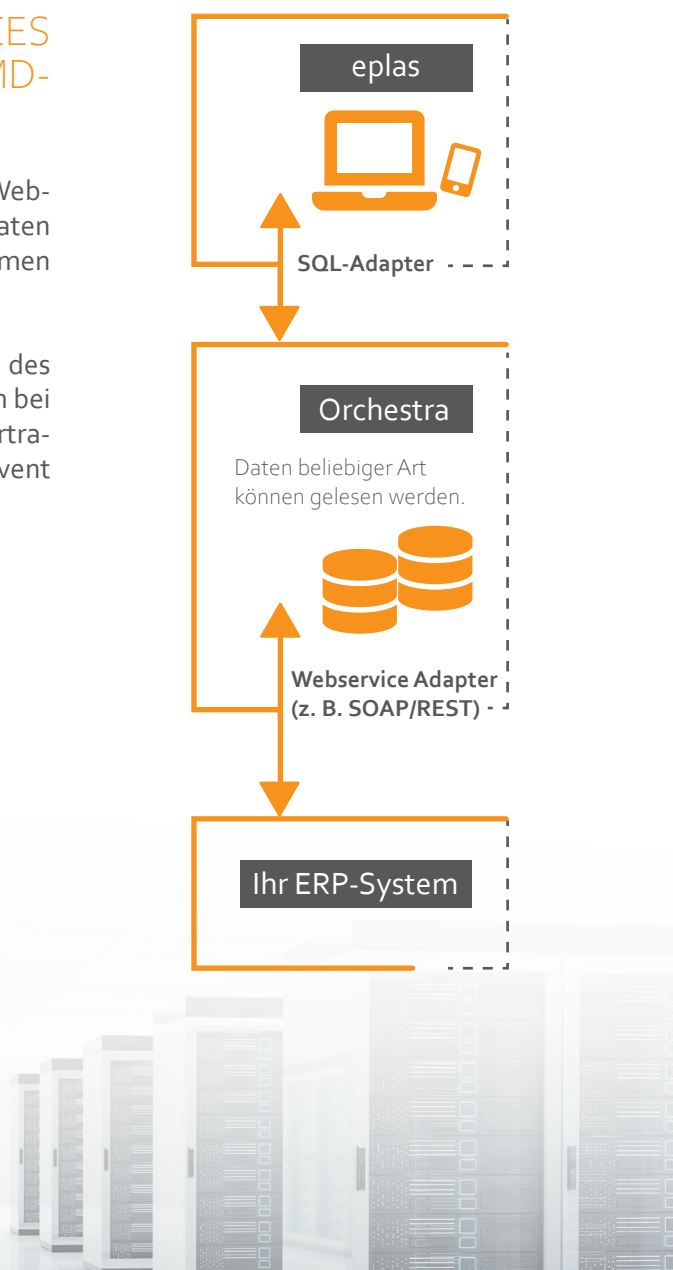

Schnittstellen-Broschüre.

Unser Schnittstellenserver bietet über die bekannten Webservice-Standards SOAP und REST die Möglichkeit, Daten aus unterschiedlichsten Systemen entgegenzunehmen und in die SQL-Datenbank von eplas zu importieren.

Der Webservice kann individuell auf die Anforderung des Quellsystems angepasst werden und die Daten können bei Bedarf in der Schnittstelle transformiert werden. Übertragungen können sowohl zeitgesteuert als auch per Event bzw. Just in Time ausgelöst werden.

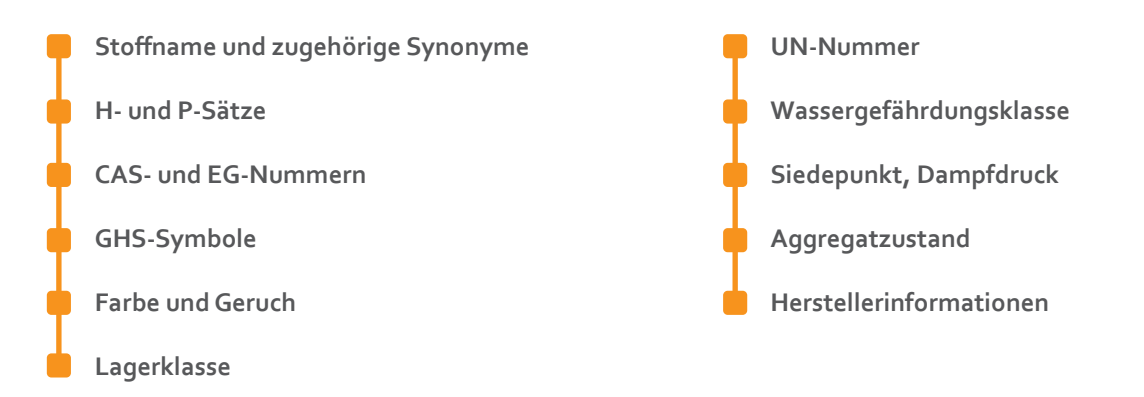

Auch mit SDSComXML können Gefahrstoffe importiert werden. SDSCom ist ein XML-basierter Standard zur systemunabhängigen elektronischen Übermittlung von Sicherheitsdatenblättern. Es beinhaltet sowohl einfache als auch komplexe Datentypen. Dadurch sind alle SDB-Inhalte gemäß REACH und CLP abgedeckt.

SDSComXML kann länderspezifisch erweitert werden, um die Anforderungen regionaler Rechtsräume zu erfüllen. Zudem ist es kompatibel zu den Standardphrasenkatalogen (z.B. EuPhraC).

- Die Importschnittstelle ist eine Website, die technisch im Hintergrund mit dem Zielportal verbunden ist. **(1)**
- Möglichkeiten des Importes (XML)
- Die Daten auf XML-Basis können per Drag & Drop auf die Schaltfläche gezogen werden. **(2,3)**
- Nach Klick auf Senden wird die Datei im Zielportal angelegt. **(4)**
- Der Stoff wird in eplas mit der Produktkategorie "Import aus SDBComXML" angelegt. (5)

#### GEFAHRSTOFFE IMPORTIEREN MIT SDSComXML

### GEFAHRSTOFFE IN eplas®

- **Einfaches Importieren von Gefahrstoffen im SDSComXML-Format**   $\blacksquare$
- **Schnelles und effizientes Anlegen von Datensätzen**
- **→●** Das manuelle Anlegen eines Gefahrstoffes dauert je nach Umfang ca. 1 2 Stunden.
- **Der Import ist in wenigen Minuten erledigt.**
- **Keine Übertragungsfehler durch manuelles Einpflegen**

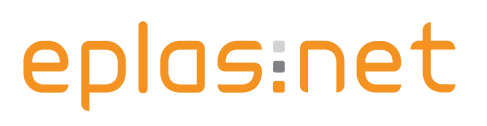

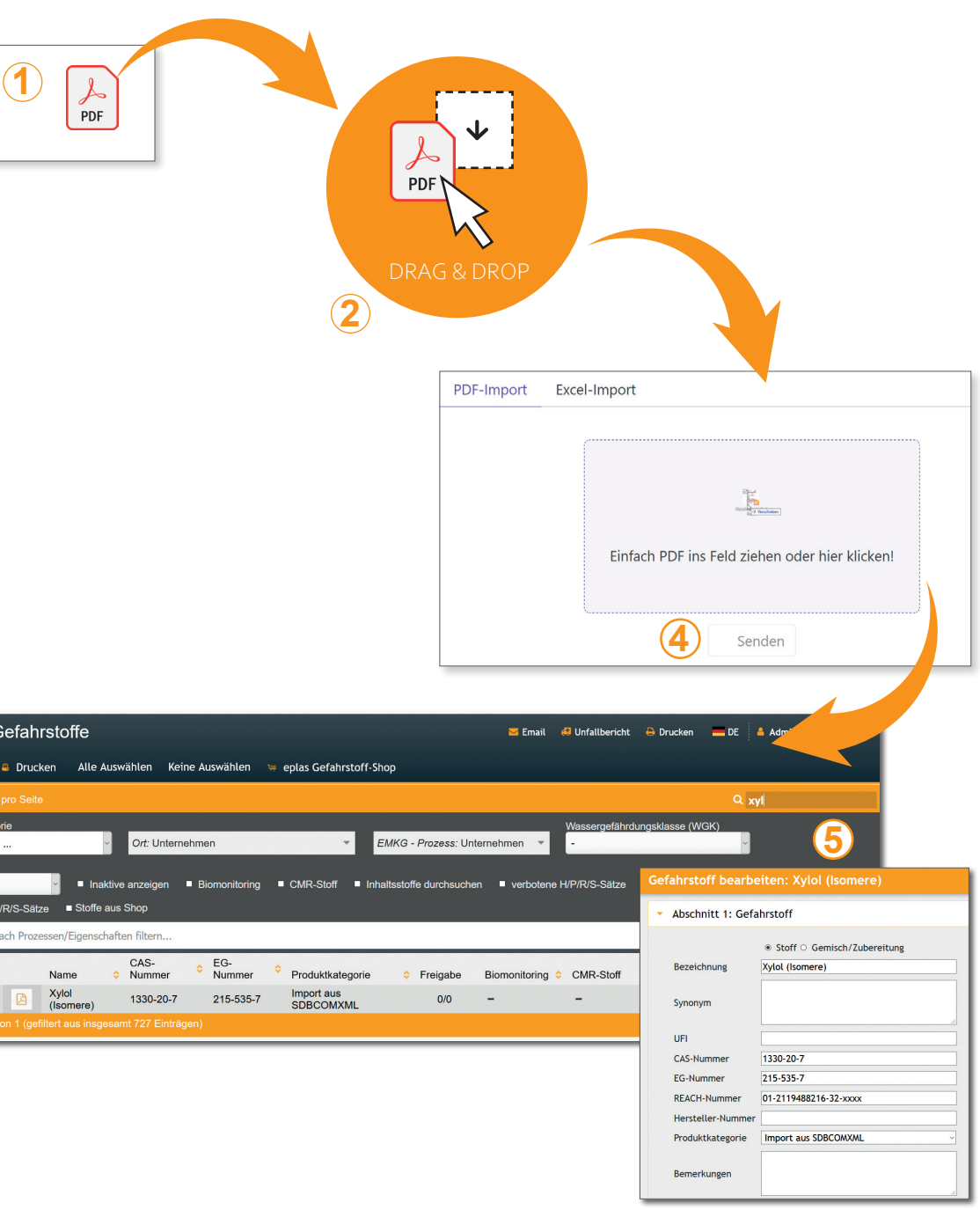

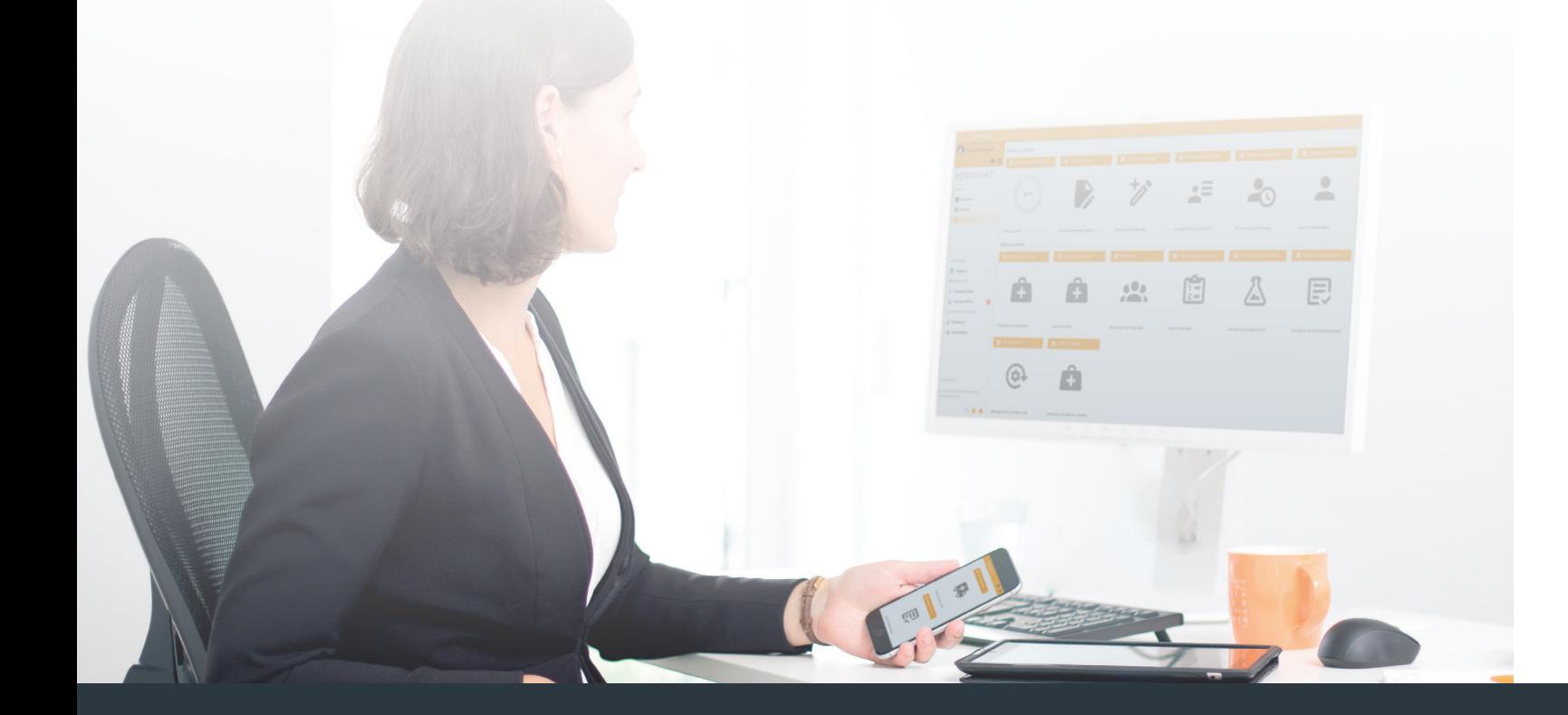

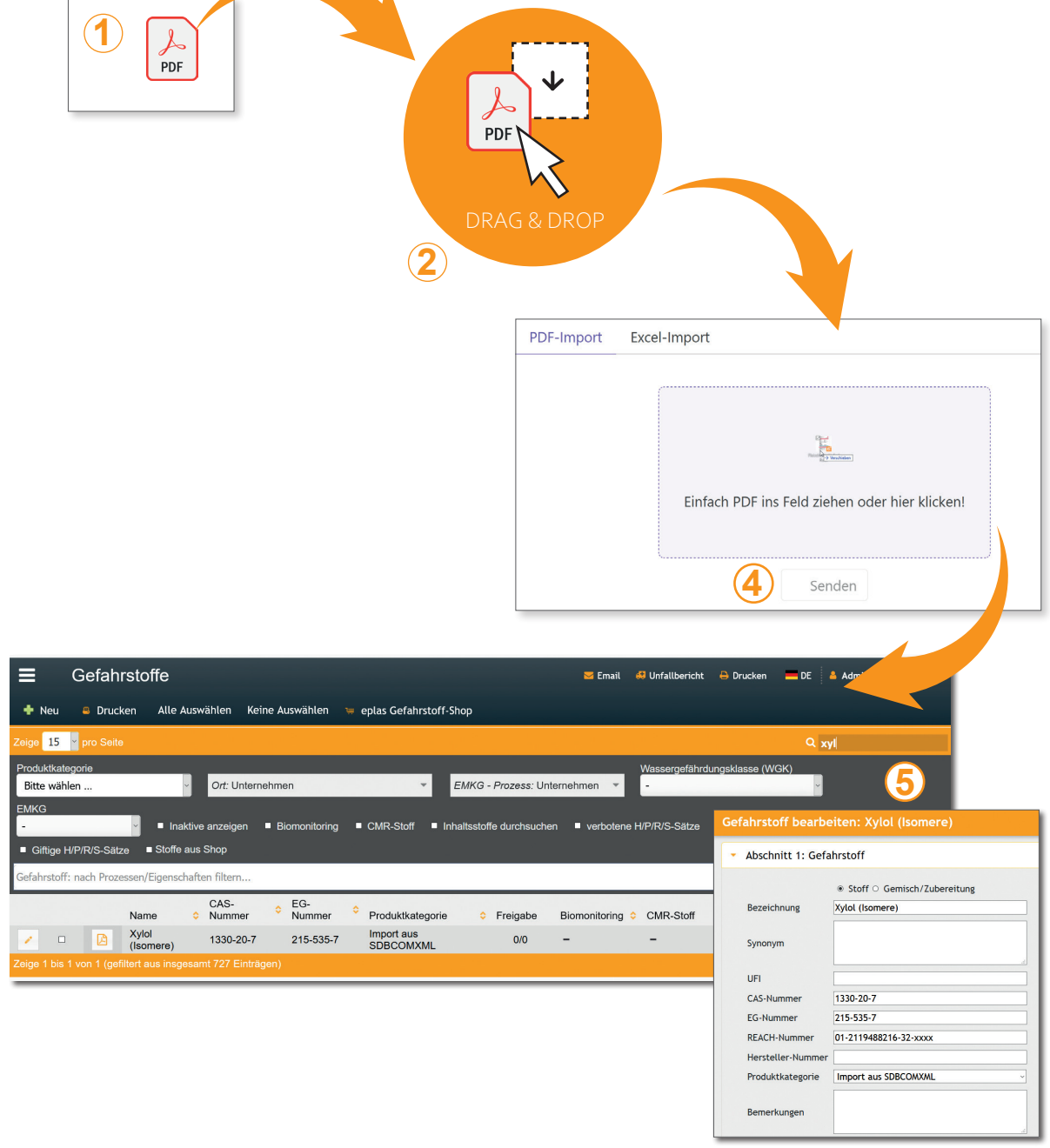

#### FUNKTIONEN UND VORTEILE

#### GEFAHRSTOFFE IMPORTIEREN MIT SDSComXML

SDSComXML-Broschüre.

#### ДАДА DER eplas® GEFAHRSTOFF-SHOP В ДАДА DER eplas® GEFAHRSTOFF-SHOP

Wussten Sie schon, dass wir Ihnen über unseren Gefahrstoff-Shop die Informationen zu über 71.000 Gefahrstoffen zur Verfügung stellen können?

Der Aufwand, den Sie zum Erstellen Ihres individuellen Gefahrstoffkatasters (inkl. dem "Befüllen" mit Daten) betreiben, sollte für Sie so gering wie möglich sein. Daher können Sie auf den von uns gepflegten Gefahrstoff-Shop zugreifen und importieren sich einfach die für Sie relevanten Gefahrstoffinformationen.

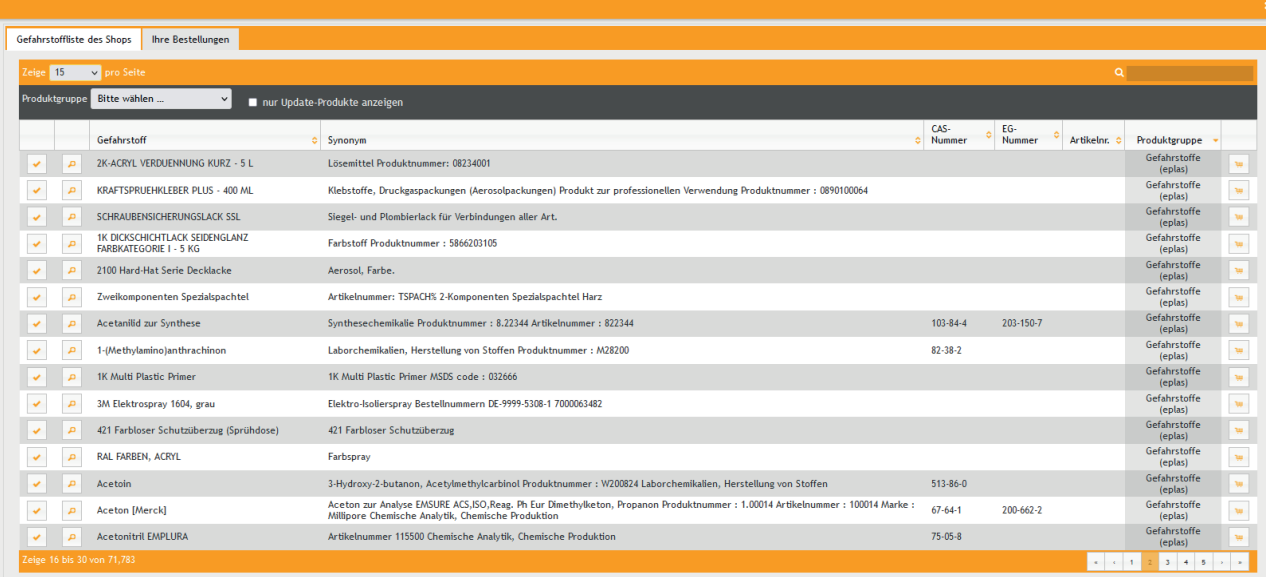

Wir stellen Ihnen über den Shop derzeit vielzählige Gefahrstoffe inklusive Daten und Datenblättern direkt in eplas zur Verfügung.

Zusätzlich sind alle gängigen Piktogramme als Katalog bereits im System hinterlegt und können bei den vorab genannten Erfassungsvarianten mit genutzt werden, was bedeutet, dass bei allen Erfassungsvarianten die entsprechenden Piktogramme in dem Menü aktiviert sind.

## eplas:net

Beispiel Gefahrstoffliste des Shops

Beispiel Auflistung der verfügbaren Stoffe

Der enthaltene Umfang der importierbaren Informationen hängt unter anderem davon ab, ob es sich um Reinstoffe oder um Gemische/Produkte handelt. Natürlich wollen wir Sie nicht nur bei der einmaligen Datenanlage unterstützen, weshalb auch der besondere Service eines **Aktualisierungsdienstes** für die Gefahrstoffe integriert ist. Wir beschäftigen ein Fach-Team, das den Bestand der Daten regelmäßig aktualisiert und auch erweitert.

#### ANLEGEN VON DATENSÄTZEN ALS DIENSTLEISTUNG

Um Ihre Ressourcen zu schonen, ist es natürlich auch möglich, dass wir Ihnen Ihre Gefahrstoffe erfassen und über unser Shopsystem zur Verfügung stellen. Dafür stellen wir Ihnen ein Content-Team zur Verfügung, das sich unter anderem auch um Ihre kundenindividuell zu erfassenden Informationen kümmert und die Kundendaten in eplas überführt. Dazu bieten wir Ihnen attraktive Konditionen für Ihren individuellen Bedarf.

Sprechen Sie uns dazu gerne an.

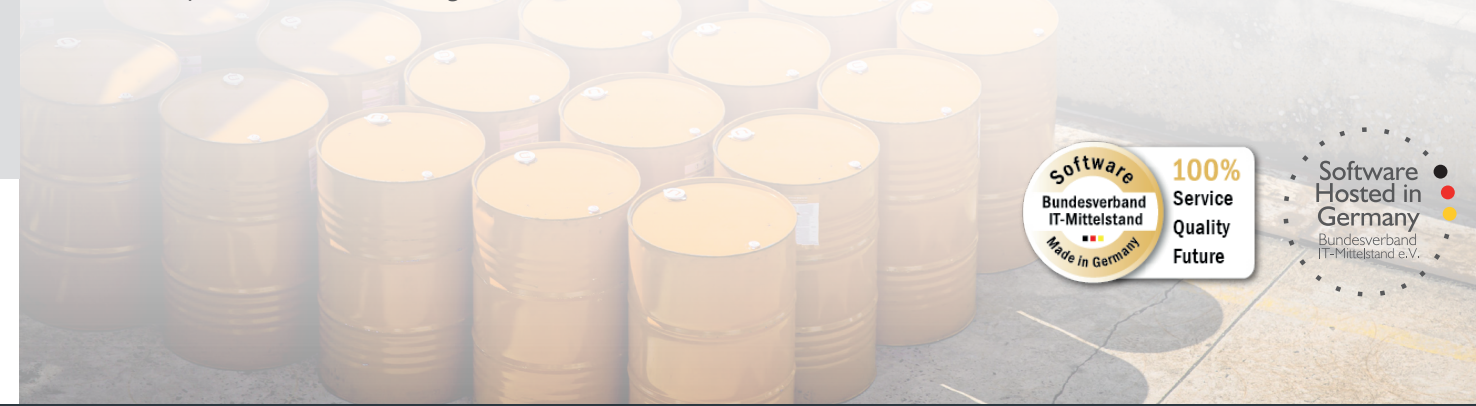

Aktualisierungsdienst.

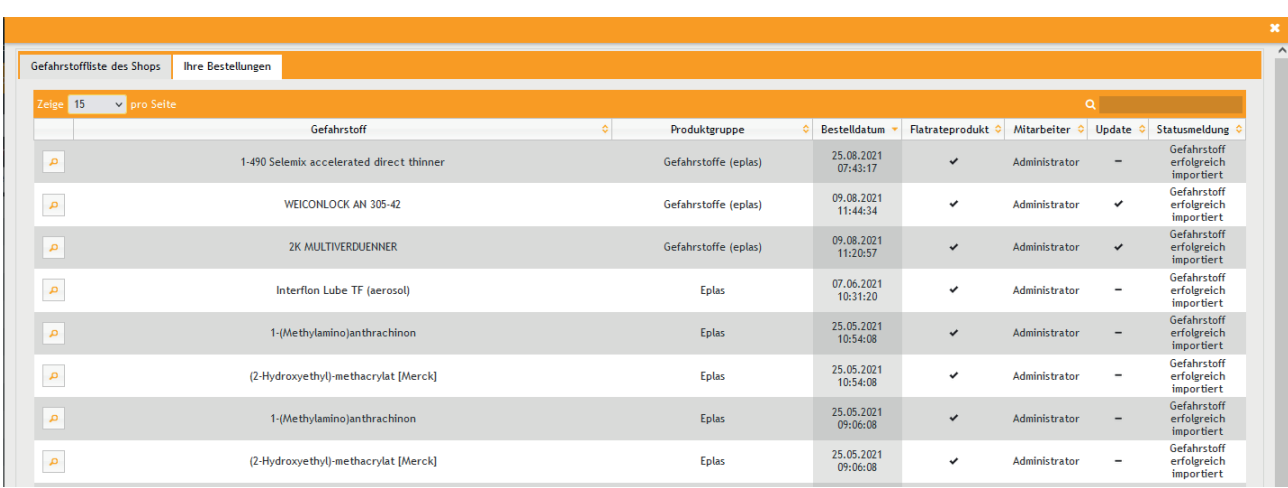

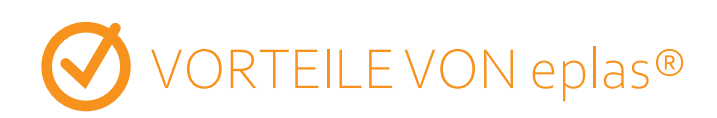

Inhabergeführtes und unabhängiges Unternehmen

Archivierung aller wichtigen stoffbezogenen Unterlagen, einfach und nachvollziehbar

Einfache Anlage und Import von Gefahrstoffen

Elektronische Ablage der Sicherheitsdatenblätter mit Historienfunktion

Gefährdungsbeurteilung Gefahrstoffe nach EMKG und komplexer Bewertung

#### IHR ANSPRECHPARTNER

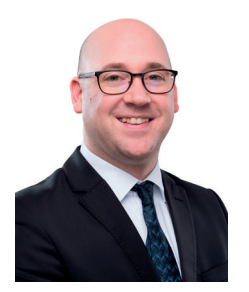

FRANK REEH Leiter Vertrieb

E-Mail: f.reeh@eplas.net Tel.: + 49 27 71 87 97 - 160 Mobil: + 49 176 181 43 160 Einfache Erfassung aller Gefahrstoffe mit den wichtigsten Stoffdaten

Vielzählige Gefahrstoffe inklusive Daten und Datenblätter in eplas®

Durch Kooperation mit einem Dienstleister eine Gesamtzahl von 71.000 Gefahrstoffen

> Automatische Erstellung des **Gefahrstoffkatasters**

Substitutionsprüfung (auch nach GHS Spaltenmodell)

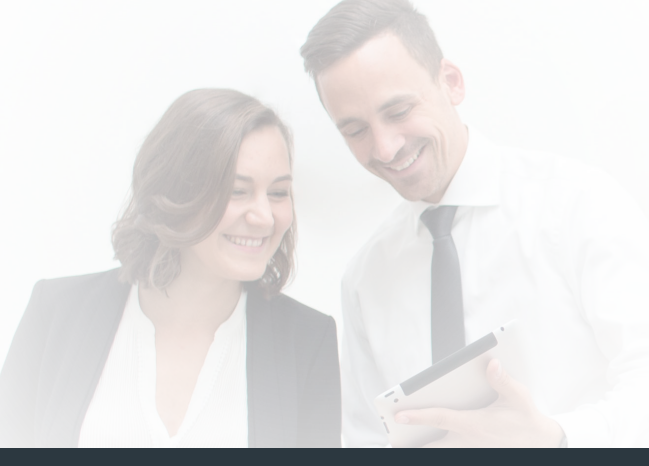

### eplas:net

#### **Jochen Blöcher GmbH**

Dillenburger Straße 78 35685 Dillenburg - Manderbach Tel. +49 27 71 87 97 - 0 info@eplas.net